نام خداوندحان وخرد خ ا ب

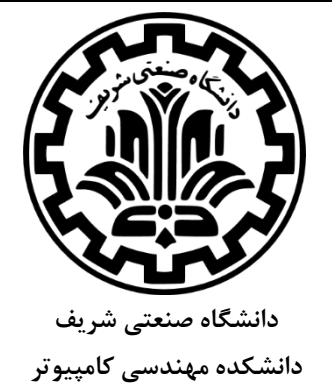

**آزمون میانترم درس: مبانی برنامه سازی35104 Fundamental of Programming گروه های C**

**وقت آزمون: 105 دقیقه تاریخ آزمون: پنج شنبه 0 آذر 43**

**نام و نامخانوادگی: شماره دانشجویی:**

**استاد: ترکمن ریواده سپهرینور طاهرخانی فرجیپور غیبی مصطفیزاده هراتیان**

**به نکات زیر توجه داشته باشید: نکته:1** به ازاء هر سوال تستی صرفا یک جواب درست در بین گزینه ها وجود دارد. **نکته:2** به ازاء هر پاسخ درست به سواالت تستی سه امتیاز مثبت و به ازاء هر پاسخ نادرست به سوواالت تسوتی یک امتیاز منفی دریافت میکنید. **نکته:4** کدهای خود را تمیز و خوانا نوشته و کامنت گذاری نمایید. **نکتــه۴:** اسـتفاده از کتـاب و یادداشـتهـای شخصـی آزاد اسـت. حتمـا شـماره دانشـجویی بـر روی کتـاب و یادداشتهای شخصی نوشته شود. ارائه کتاب و یادداشتهای شخصی بـه سـایر دانشـجویان در جلسـه آزمـون امکان پذیر نیست و در صورت مشاهده تقلب حساب می شود.  $\bullet$  نکته $\bullet$ : مجاز به استفاده از لپتاپ، تبلت، فبلـت، موبایـل و ... نمـیباشـید و در صـورت مشـاهده تقلـب حسـاب می شود. **نکته:6** میتوانید از مداد برای پاسخدهی استفاد کنید. در هر صورت توجه داشته باشید که پاسخها میبایسوت خوانا و پررنگ و فاقد خطخوردگی باشد. **نکته:7** در هیچیک از سواالت تیریحی مراز به استفاد از توابع کتابیانهای )به جز h.stdio )نمیباشید مگر اینکه در صورت سوال این اجازه به شما داده شده باشد. **نکته۸:** سوال پنجم تشریحی مخصوص دانشجویان کامپیوتر میباشد. پاسخگویی به این سوال توسط دانشجویان سایر رشتهها نمر اضافی نیواهد داشت.

## **پاسخنامه سواالت تستی:**

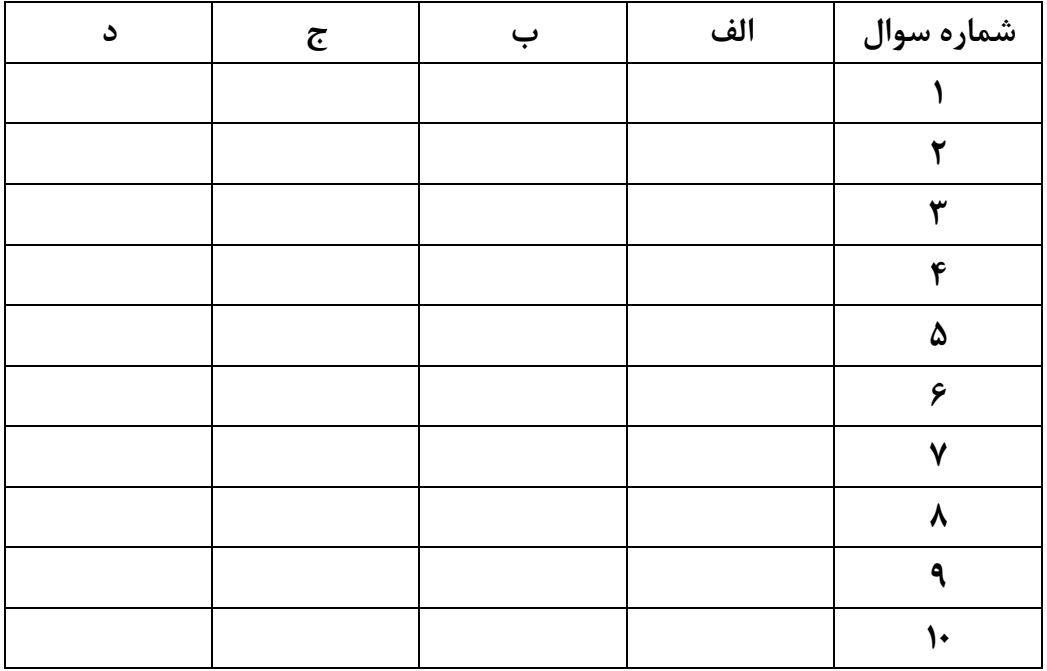

- **سواالت تستی )45 نمره(:**
- **1 خروجی حاصل از برنامه زیر چیست؟**

```
#include<stdio.h>
int main()
{ int z=3;
      for (int j=1; j<2; j++) {
            int z=5;
            if (15 % z == 0)printf("%d",z);
            for(int f=0; f<3; f++)
            { z++;if(z % 2 == 0)
                        printf("%d",z);
            }
      }
      printf("%d",z);
     return 0; 
}
```

```
الف( 0684 ب( 0688
ج( 0684 د( 0680684
```

```
2 کدام گزینه درباره برنامه زیر صحیح است؟
```

```
#include<stdio.h>
int main()
{ int x = 10, y = 100%90, i;
    for(i=1; i<10; i++)if (x := y);
        printf("x = %d y = %d \nvert x, y);
     return 0; 
}
```

```
1( تابع ()printf 15 مرتبه فراخوانی می شود.
        2( خروجی برنامه عبارت است از 10=y 10=x
4( ; بعد از (y!=x(if منجر به تولید خطا نخواهد شد.
         3( برنامه هیچ خروجی ای تولید نخواهد کرد.
```

```
الف( 1 ب( 2 و 4
```

```
ج( 4 و 3 د( 3
```
**ب(**

#include <stdio.h>

int  $k = 1$ ;

return 0;

}

 $k = 1$  ? printf ("%d,", k++)

: printf("%d,", k--);  $k = 2$  ? printf ("%d,", k++)

 : printf("%d,", k--);  $k = 3$  ? printf ("%d,", k++)

 : printf("%d,", k--);  $k = 4$  ? printf ("%d,", k++)

: printf("%d,", k--);

int main(){

**الف(**

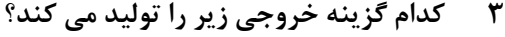

1,2,3,4,

```
#include <stdio.h>
int main(){
    int k = 0;if(k = 1) printf("%d,", k++); 
     else 
         printf("%d,", k--);
    if(k = 2) printf("%d,", k++); 
     else 
         printf("%d,", k--);
    if(k = 3) printf("%d,", k++); 
     else 
         printf("%d,", k--);
    if(k = 4) printf("%d,", k++); 
     else 
         printf("%d,", k--);
     return 0;
}
```
**ج( الف و ب د( هیچکدام**

**3 پس از اجرای کد مقابل مقدار** x **چقدر است؟**

```
int i, j, x = 5;
for ( i=1 ; i<10 ; i++)for ( j=1 ; j<10 ; j++){
       continue;
      x++; }
                      الف( 011 ب( 01
                      ج( 5 د( 05
```
**0 مقدار** x **پس از اجرای کد مقابل چند است؟**

```
int m = 5, x = 5;
switch (m)
{
     case 1: x++;
    case 5: x == 2;case 3: x += 3;case 4: x == 5; break;
     default: x++;
}
```
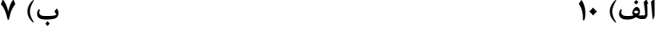

**ج( 6 د( 10**

1394/09/05

- **6 خروجی قطعه کد مقابل کدامست؟** int i,  $j = 1$ ,  $x = 1$ ; for (  $i = 1$ ;  $i < 9$ ;  $i += 2$ ) while (j<7) {  $j$  += 3; x++; } printf("%d" , x); **الف( 40 ب( 18** ج) **۳** (ح
	- **7 کدام گزینه خروجی زیر را تولید می کند؟**

**الف(** #include <stdio.h> int main(){ int d = 5, m = 9,  $y = 1394$ ; printf("%04d/%02d/%02d\n", y, m, d); return 0; } **ب(** #include <stdio.h> int main(){ int d = 5, m = 9,  $y = 1394$ ; printf("%.4d/%.2d/%.2d\n", y, m, d); return 0; } **ج( الف و ب د( هیچکدام**

**8 کدام گزینه خروجی زیر را تولید می کند؟**

```
1,2,3,4,
                                         ب(
#include <stdio.h>
int x = 1;
void p();
int main(){
    int cntr = 0, x = 1;for(cntr = 0; cntr < 4; cntr++){
       p(x);
     }
    return 0;
}
void p(int x){
   printf("%d,", x++);
}
```

```
الف(
          #include <stdio.h>
         int x = 1;
         void p();
         int main(){
             int cntr = 0;
             for(cntr = 0; cntr < 4; cntr++){
                  p();
              }
              return 0;
          }
         void p(){
             static int x = 1;
              printf("%d,", x++);
          }
ج( الف و ب د( هیچکدام
```
**4 کدام گزینه خروجی زیر را تولید می کند؟**

1,2,3,4,

```
الف(
                                           #include <stdio.h>
                                           int main(){
                                               int x = 1, a = 0;
                                               for (a = 0; a < 3; a++) {
                                                   switch(a){
                                                    default: printf("%d,", x++);
                                                     case 3: case 1: case 2:
                                                     printf("%d,", x++);
                                                  }
                                                }
                                               return 0;
                                           }
                                       ب(
#include <stdio.h>
int main(){
    int x = 1, a = 0;
    for (a = 0; a < 3; a++) {
       switch(a){
           case 3: case 2: case 1:
           printf("%d,", x++);
           default: printf("%d,", x++);
       }
     }
    return 0;
}
                                ج( الف و ب د( هیچکدام
```
**15 خروجی برنامه زیر کدام گزینه است؟**

```
#include <stdio.h>
int b = 4;void f1();
void f2(int);
void f3(int);
void f4();
int main(){
    f1();
     return 0;
}
void f1(){
   int x = 0;
    f2(++x);
     printf("%d,", x);
}
void f2(int a){
   f3(++a); printf("%d,", a);
}
void f3(int b){
    printf("%d,", ++b);
    f4();
}
void f4(){
    printf("%d,", b);
}
```
4,3,2,1,

3,4,2,1,

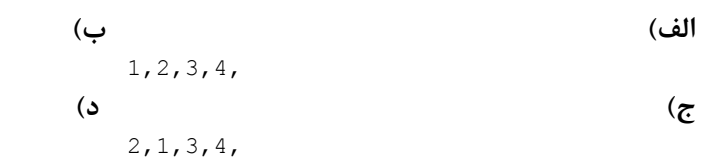

**سواالت تشریحی )75 نمره(:**

**در صورت نیاز به فضای اضافی برای پاسخ گویی میتوانید از پشت برگه استفاده کنید. در این صورت حتما بر روی برگه قید شود. 1 )15 نمره( برنامهای بنویسید که با دریافت یک عدد صحیح و مثبت و کوچکتر از 155 از کاربر، جدول ضرب را به گونهای رسم کند که اعداد هر ستون بطور مرتب زیر هم چاپ شوند.** 

**به عنوان مثال برای ورودی 6 این خروجی چاپ خواهد شد:**

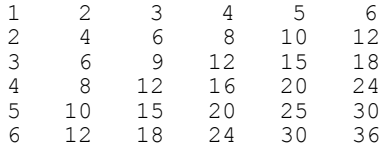

**2 )10 نمره( فرض کنید دو عدد صحیح و مثبت** m **و** n **داده شده است. میخواهیم ت ابعی بازگش تی بنویس یم ک ه مشخص کند** m **توانی از** n **هست یا خیر. در صورت درس ت ب ودن ع دد 1 و در غی ر ای ن ص ورت 0 بازگردان د. پروتوتایپ تابع به این صورت است:**

int f(int m, int n);

**توجه داشته باشید به راه حلهای غیربازگشتی نمرهای داده نخواهد شد.**

**4 )25 نمره( سامانه ی نوبت دهی بانکی:**

**چند سالی است که استفاده از سامانه های الکترونیک نوبت دهی در بانک های کشور رواج یافته است. ش یوه ی کار این سامانه ها بدین شکل است که یک دکمه )آن را دکمه ی** p **می خوانیم( برای مشتریان در نظر گرفته شده است که با هر بار فشار دادن آن، شمارنده ی آن یک واحد افزایش یافته و نوبت مشتری به وی اعالم م ی ش ود . همچنین به مشتری گفته می شود که چند نفر در صف انتظار قرار دارند. عالوه بر این، یک دکمه )آن را دکم ه ی**  c **می خوانیم( برای مسئول باجه تعبیه شده است که با هر بار فشار دادن آن، شماره ی نفر بعد اعالم می گردد. الف( تابعی بنویسید که کار سامانه ی مورد بحث را شبیه سازی کند. ورودی تابع یکی از دو ک اراکتر** '+' **)ب رای ورود مشتری جدید( و** '-' **)برای اتمام سرویس دهی به یک مشتری و فراخواندن مش تری بع د( ب وده و ت ابع**  مقدار بازگشتی ندارد (همه ی پیام ها در خود تابع چاپ می شود). لطفا در نوشتن تابع بــه شــرایطی کــه هــیچ **مشتری در صف وجود ندارد و مسئول باجه دکمه ی فراخوانی را میزند توجه داشته باشید )پیغام مناسب نمایش داده شود(. )01 نمره(**

ب) با بهره گرفتن از تابع فوق، برنامه ای بنویسید که در یک حلقه دائماً منتظر فشار دادن یک دکمه بماند (ورود **کاراکتر** 'p '**و یا کاراکتر** 'c **)**'**و پس از هر بار خواندن کاراکتر، تابع را به درستی فراخوانی کند. در ص ورت ورود کاراکتر** 'x '**برنامه به پایان می رسد. )01 نمره(**

**3 )20 نمره( محاسبه مساحت:**

**الف –یکی از راه های محاسبه مساحت مثلث** *ABC* **با دانستن مختصات سه راس آن نصف قدررملل دررمنادان زیر است:**

$$
S_{ABC} = \frac{1}{2} \begin{vmatrix} 1 & 1 & 1 \\ x_A & x_B & x_C \\ y_A & y_B & y_C \end{vmatrix}
$$

**رابعی باویسنر که مختصات سه راس یک مثلث را به صورت 6 عرد حقنقی دریافت کدرده مسداحت آن را بده صورت یک عرد حقنقی برگردانر. )01 نمره(**

**ب – برای محاسبه مساحت یک چار ضلعی محرب با دانستن مختصات رئوس آن کافی است یکی از رئوس را بدا**  رسم خطوطی فرضی به سایر راسها متصل کنیم . با این کار چند ضلعی بــه تعــدادی مثلــث تبــدیل مــی شــود (مثلثبندی) و با محاسبه مساحت هر مثلث و جمع آنها می توان مساحت چندضلعی را محاسبه کرد .

حال برنامه ای بنویسید که با استفاده از تابع قسمت (الف) تعداد راسهای چند ضلعی و مختصات هــر راس را بــه **رررنب دریافت کرده در انتها مساحت چار ضلعی را چاپ نمایر. )01 نمره(**

**0 )**x **نمره( مخصوص دانشجویان کامپیوتر:**

**فرض کنید مختصات چهار نقطه بر روی صفحه داده شده است طوریکه هیچ سهنقطهای بر روی یک خ واق ع نشده است. هر نقطه میتواند رنگ آبی یا قرمز داشته باشد. میخواهیم بررسی کنیم که آیا میتوان دو خ پیدا کرد که صفحه را طوری تقسیم کنند که در هر ناحیه تنها نقاط همرنگ حضور داشته باشند. برای مثال**

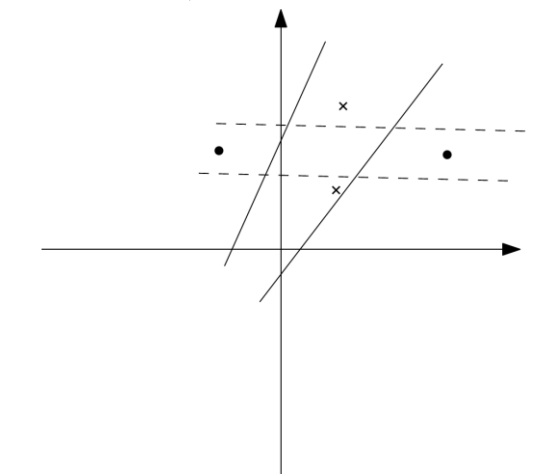

**برای حل مسئله ابتدا:**

**الف( تابعی بنویسید که با گرفتن مختصات یک نقطه و معادلهی ی ک خ )**  + = **، یعن ی مق ادیر و (،**  مشخص کند که آن نقطه در سمت راست آن خط واقع شده یا خیر. اگر در سمت راست واقع شده بود عدد ۱، اگر **در سمت چپ واقع شده بود عدد -1 و اگر بر روی آن واقع شده بود عدد صفر بازگرداند. الگوی این تابع همانن د زیر است:**

int pointLine(int  $x$ , int  $y$ , int  $m$ , int  $b$ ) ب) برنامهای بنویسید که با گرفتن چهار نقطه و رنگ**هایشان، معادلهی حداکثر دو خط را چاپ کنــد**، طــوری *ک*ــه **ویژگی گفته شده برقرار باشد. اگر تحت هیچ شرایطی چنین دو خطی یافت نشد! پیغام خطا چاپ کنید.**